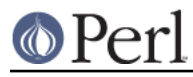

## **NAME**

IO::Socket::INET - Object interface for AF\_INET domain sockets

# **SYNOPSIS**

use IO::Socket::INET;

# **DESCRIPTION**

IO::Socket::INET provides an object interface to creating and using sockets in the AF\_INET domain. It is built upon the *IO::Socket* interface and inherits all the methods defined by *IO::Socket*.

# **CONSTRUCTOR**

new ( [ARGS] )

Creates an  $\text{IO}::\text{Socket}::\text{INET}$  object, which is a reference to a newly created symbol (see the Symbol package). new optionally takes arguments, these arguments are in key-value pairs.

In addition to the key-value pairs accepted by  $IO::Socket$ .  $IO::Socket::IMET$  provides.

```
PeerAddr Remote host address <hostname>[:<port>]
    PeerHost Synonym for PeerAddr
   PeerPort Remote port or service <service>[(\langle no \rangle)] <no>
   LocalAddr Local host bind address hostname[:port]
    LocalHost Synonym for LocalAddr
   LocalPort Local host bind port <service>[(<no>)] | <no>
   Proto Protocol name (or number) "tcp" | "udp" | ...
   Type Socket type SOCK_STREAM | SOCK_DGRAM | ...
    Listen Queue size for listen
    ReuseAddr Set SO_REUSEADDR before binding
    Reuse Set SO_REUSEADDR before binding (deprecated, prefer
ReuseAddr)
    ReusePort Set SO_REUSEPORT before binding
    Broadcast Set SO_BROADCAST before binding
    Timeout Timeout value for various operations
    MultiHomed Try all addresses for multi-homed hosts
    Blocking Determine if connection will be blocking mode
```
If Listen is defined then a listen socket is created, else if the socket type, which is derived from the protocol, is SOCK\_STREAM then connect() is called.

Although it is not illegal, the use of MultiHomed on a socket which is in non-blocking mode is of little use. This is because the first connect will never fail with a timeout as the connect call will not block

The PeerAddr can be a hostname or the IP-address on the "xx.xx.xx.xx" form. The PeerPort can be a number or a symbolic service name. The service name might be followed by a number in parenthesis which is used if the service is not known by the system. The PeerPort specification can also be embedded in the PeerAddr by preceding it with a ":".

If Proto is not given and you specify a symbolic PeerPort port, then the constructor will try to derive Proto from the service name. As a last resort Proto "tcp" is assumed. The Type parameter will be deduced from Proto if not specified.

If the constructor is only passed a single argument, it is assumed to be a PeerAddr specification.

If Blocking is set to 0, the connection will be in nonblocking mode. If not specified it defaults to 1 (blocking mode).

Examples:

\$sock = IO::Socket::INET->new(PeerAddr => 'www.perl.org',

```
PeerPort = 'http(80)',
                                   Proto \Rightarrow 'tcp');
    $sock = IO::Socket::INET->new(PeerAddr => 'localhost:smtp(25)');
    $sock = IO::Socket::INET->new(Listen => 5,
                                    LocalAddr => 'localhost',
                                    LocalPort => 9000,
                                   Proto \Rightarrow 'tcp');
    $sock = IO::Socket::INET->new('127.0.0.1:25');
    $sock = IO::Socket::INET->new(PeerPort => 9999,
                                    PeerAddr =>
inet_ntoa(INADDR_BROADCAST),
                                    Proto => udp,
                                    LocalAddr => 'localhost',
                                   Broadcast \Rightarrow 1 )
                                or die "Can't bind : $@\n";
```
NOTE NOTE NOTE NOTE NOTE NOTE NOTE NOTE NOTE NOTE NOTE NOTE

As of VERSION 1.18 all IO::Socket objects have autoflush turned on by default. This was not the case with earlier releases.

NOTE NOTE NOTE NOTE NOTE NOTE NOTE NOTE NOTE NOTE NOTE NOTE

## **METHODS**

#### sockaddr ()

Return the address part of the sockaddr structure for the socket

### sockport ()

Return the port number that the socket is using on the local host

#### sockhost ()

Return the address part of the sockaddr structure for the socket in a text form xx.xx.xx.xx

peeraddr ()

Return the address part of the sockaddr structure for the socket on the peer host

#### peerport ()

Return the port number for the socket on the peer host.

## peerhost ()

Return the address part of the sockaddr structure for the socket on the peer host in a text form xx.xx.xx.xx

# **SEE ALSO**

Socket, IO::Socket

## **AUTHOR**

Graham Barr. Currently maintained by the Perl Porters. Please report all bugs to <perl5-porters@perl.org>.

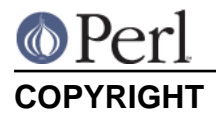

Copyright (c) 1996-8 Graham Barr <gbarr@pobox.com>. All rights reserved. This program is free software; you can redistribute it and/or modify it under the same terms as Perl itself.